# Paraninfo UF0857 - Elaboración de documentos de texto

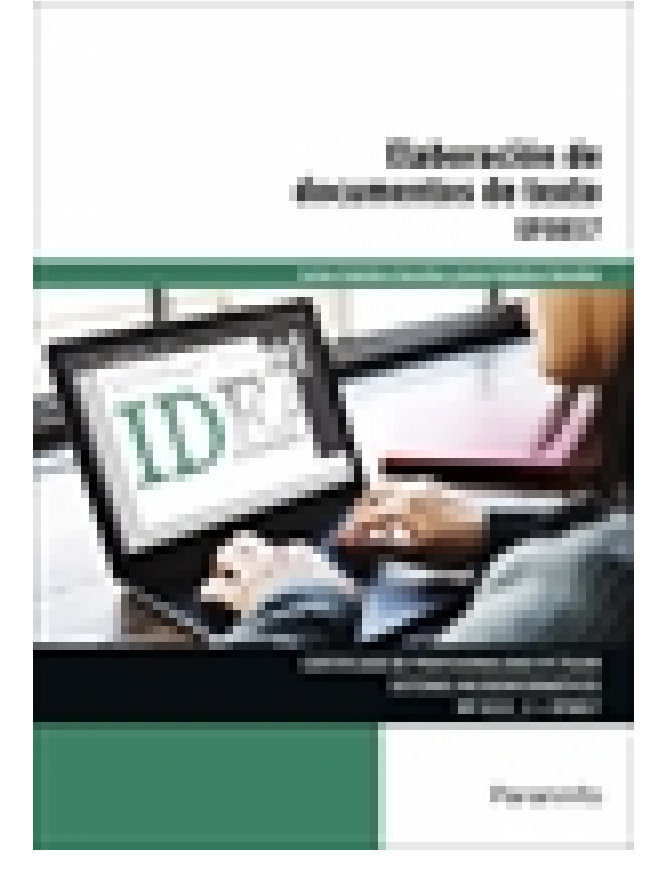

**Editorial:** Paraninfo **Autor:** CARLOS CABALLERO GONZÁLEZ, **JESUS CABALLERO GONZAL F7 Clasificación:** Certificados Profesionales > Informática y Comunicaciones **Tamaño:** 17 x 24 cm. **Páginas:** 162 **ISBN 13:** 9788428339322 **ISBN 10:** 8428339325 **Precio sin IVA:** \$ 380.00 Mxn **Precio con IVA: \$ 380.00 Mxn Fecha publicacion:** 16/02/2017

# **Sinopsis**

Los procesadores de textos son aplicaciones informáticas para el tratamiento de textos, cuyo conocimiento es un elemento básico en el mundo académico y laboral.

A través de este libro aprenderemos a elaborar documentos mediante aplicaciones ofimáticas de procesador de textos, describiendo las características fundamentales de cada uno y elaborando distintos documentos tipo, plantillas y macros sencillas. Por otra parte, veremos la manera de organizar las carpetas y los documentos del ordenador y también cómo realizar operaciones de localización, recuperación, nombrado y grabación de documentos. Cada capítulo se complementa con actividades prácticas cuyas soluciones están disponibles en [www.paraninfo.es](http://www.paraninfo.es).

Los contenidos se corresponden fielmente con los establecidos en la UF0857 Elaboración de documentos de texto, incardinada en el MF0222\_2 Aplicaciones microinformáticas, perteneciente al certificado de profesionalidad IFCT0209 Sistemas microinformáticos, regulado por el RD 686/2011, de 13 de mayo, y modificado por el RD 628/2013, de 2 de agosto.

**Carlos** y **Jesús Caballero González** son ingenieros informáticos e imparten clase en Enseñanza Secundaria y Bachillerato. Indice

Introducción normativa

**1. Programa de tratamiento de textos**

# Introducción

- 1.1. Entrada y salida del programa
- 1.2. Descripción del Interface del procesador de texto
- 1.3. Operaciones con el texto del documento
- 1.4. Operaciones con archivos de la aplicación
- 1.5. Corrección del texto
- 1.6. Configuración y visualización de páginas
- 1.7. Creación de tablas
- 1.8. Corrección de textos
- 1.9. Creación de macros
- 1.10. Impresión de documentos

Actividades finales

#### **2. Creación de sobres, etiquetas y documentos modelo**

Introducción

2.1. Creación del documento modelo para envío masivo: cartas, sobres, etiquetas o mensajes de correo electrónico

- 2.2. Selección de destinatarios mediante creación o utilización de archivos de datos
- 2.3. Creación de sobres y etiquetas, opciones de configuración
- 2.4. Combinación de correspondencia: salida a documento, impresora o correo electrónico

Actividades finales.

# **3. Inserción de imágenes**

Introducción

- 3.1. Desde un archivo
- 3.2. Empleando imágenes prediseñadas
- 3.3. Utilizando el portapapeles
- 3.4. Ajuste de imágenes con el texto
- 3.5. Mejora de imágenes
- 3.6. Inserción y operaciones con formas elaboradas

Actividades finales

# **4. Creación de estilos y manejo de plantillas**

Introducción

- 4.1. Estilos estándar
- 4.2. Asignación, creación, modificación y borrado de estilos
- 4.3. Manejo de Plantillas y asistentes

Actividades finales

# **5. Trabajo con documentos**

Introducción

- 5.1. Trabajo con documentos largos
- 5.2. Fusión de documentos
- 5.3. Revisión de documentos y trabajo con documentos compartidos
- 5.4. Protección de todo o parte de un documento

Actividades finales

**Comercial** ZONA CENTRO Norma Amezola Tf: 52 1 56 2575 0552 E-MAIL: norma.amezola@paraninfo.mx ZONA NORTE Y SUR Nancy Ochoa TF: 52 1 81 8362 1055 nancy.ochoa@paraninfo.mx ADMINISTRACIÓN ADMINISTRACIÓN Guadalupe Gallegos ventas@paraninfo.mx 52 5 52 4992 649